#### Реставрационные нормы и правила

#### Дополнение к Pi-lull 4.05.01-93

#### «Методические рекомендации по определению стоимости научно-проектных работ для реставрации недвижимых памятников истории и культуры»

#### Раздел 8 Геодезические и фотограмметрические методы исследования памятников и автоматизированная обработка данных.

#### Издание официальное

#### Министерство культуры Российской Федерации

Дополнение к РНиП 4.05.01-93 «Методические рекомендации по определению стоимости научно-проектных работ лля реставрации недвижимых памятников истории и культуры». Раздел 8. Геодезические и фотограмметрические методы исследования памятников и автоматизированная сбработка  $n$ анных.

(Министерство культуры Российской Федерации, М., 1999, с.)

Разработано и подготовлено к утверждению институтом «Специросктреставрация» (Ю.П. Калиниченко, В.Я. Нветков, А.И. Льячков, И.В. Любимов).

Подготовлено к изданию институтом «Спецтроектреставрация»

Ответственные за выпуск: А.И. Дьячков, С.Я. Шанаев

© Специроектреставрация, 1999 г

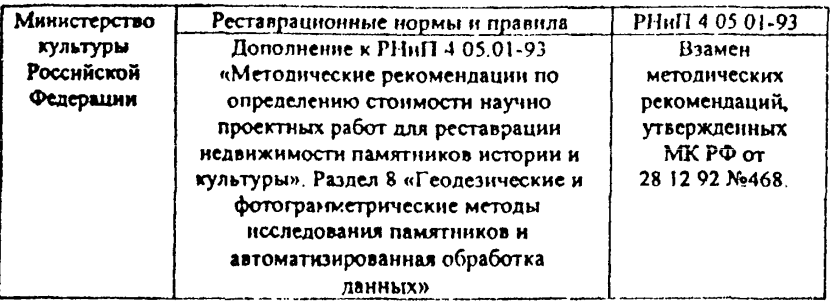

### 1. Общая часть

Дополнение к РНиП 4.05.01-93 раздел 8 составлен на основе  $\mathbf{L}$ следующих нормативных документов:

«Сводные комплексные показатели (СКП) на проектные работы с применением средств автоматизации вычислительной техники», утвержденные министерством культуры РСФСР от 31 марта 1989 г.;

«Единые нормы времени на топографо-геодезические работы. Камеральные работы (ЕНВ)» - М.: ГУГК, ВЦСПС, ГОКОМПРУДА - 1982 г.;

«Прейскурант У-01 на услуги, оказываемые вычислительными центрами - М.: ПРЕЙСКУРАНТИЗДАТ.  $1982 r$ :

«Сметные укруписнные распенки (СУР) на топографогеолезические работы» - М.: ГУГК, 1987 г.:

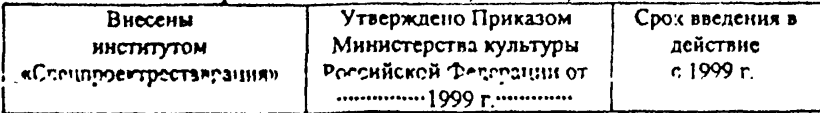

Издание официальное

# PHnII 4,05,01-93 Crp.4

Справочник базовых цен на инженерно-геодезические изыскания при строительстве и эксплуатации зданий и сооружений. (СБЦИГИ). Госстрой России-1999 г.

Сборник работы нен **Ha изыскательские**  $n.n.a.$ капитального строительства (СЦИРКС) - М.: Стройиздат -1982 г.

пользовании  $2.$ **Ilpu** Настоящим разделом следует руководствоваться положениями РНиП 4.05.01-93 - пп. 1.1.. 1.2., 1.3, 1.4 (исключая абзацы 8 и 9), 1.5, 1.6, 1.7, 1.9, 1.10, 1.11., 1.13., 1.14., 1.15., 2.1., 2.2., 2.3, 2.4., 2.6., 2.7., 2.8.

3. В разделе 8 трудозатраты определены исходя  $\overline{113}$ измерителей, указанных в таблицах, и показателей категорий обрабатываемого сложности объекта исследования или материала.

значений,  $\mathbf{4}$ Для совпадающих числовых He.  $\mathbf{c}$ таблицах. приведенными значениями числовыми  $\mathbf{R}$ использовать интерполяцию и экстраполяцию.

Приложение 1.

Bianicka in PHall 4.05.01-93. 8 11 2 1, 2.2, 2.3, 2 4, 2.6, 2.7, 2 8

2.1. Стоимость научно-просктных работ, предусматриваемых «Заданием», определяется как сумма базовых цен на отдельные виды научно-проектных работ с vчетом договорных условий.

2.2. Базовые цены на отдельные виды научно-проектных работ определяются по формуле:

 $C_{\text{HIP}}$ = $C_{\text{Ud}}$ x $T_{\text{Ud}}$ x $K$ 

rae:

Сит - стоимость отдельного вида научно-проектных работ в руб.:

- Счл усредненная стоимость чел. дн., определенная «Исполнителем» на момент заключения договора на выполнение научно-проектных работ, в руб.,
- Туд трудозатраты на отдельный вид научно-проектных работ чел. дн.;
- К произведение коэффициентов, приведенных в «Рекоменланиях»

2.3. Базовые цены на виды научно-проектных работ, не учтенных «Рекомендациями», допускается определять по аналогии, на основании соответствующих обосновывающих документов или расчетов, а также по фактическим затратам.

2.4. Трудозатраты определяются по таблицам приведенным в разделах настоящих «Рекомендаций».

Стр С\*

2.6. Трудозатраты на научно-проектные работы, выполнение<br>которых предусматривается в неполном или сокращенном которых предусматривается в неполном или сокращенном<br>объемах, определяются «Исполнителем» с применением объемах, определяются «Исполнителем» с применением понижающих коэффициентов, в том числе устанавливаемых «Исполнителем» по согласованию с «Заказчиком».

2.7. Трудозатраты по рассмотрению ранее выполненной научнопроектной документации и возможности ее использования с составлением письменного Заключения определяется с применением коэффициента 0.15. а при осуществлении укатанной работы с выездом на место и частичной проверкой в натуре коэффициента 0.2, от трудозатрат на выполнение.

2.8. В случае использования ранее выполненной документации «Исполнитель» и «Заказчик» соответствующим актом и «Заказчик» соответствующим актом устанавливают трудозатраты на ее выполнение и исключают их из трудозатрат на выполняемые вновь научно-проектные работы.

# 8.1 ПОЛЕВЫЕ РАБОТЫ

# ТРУДОЗАТРАТЫ В ЧЕЛ.ДН. НА ПРОВЕДЕНИЕ ГЕОДЕЗИЧЕСКИХ ИЗМЕРЕНИЙ ФАСАДОВ И ИНТЕРЬЕРОВ (ПОЛЕВЫЕ РАБОТЫ).

Таблица 1

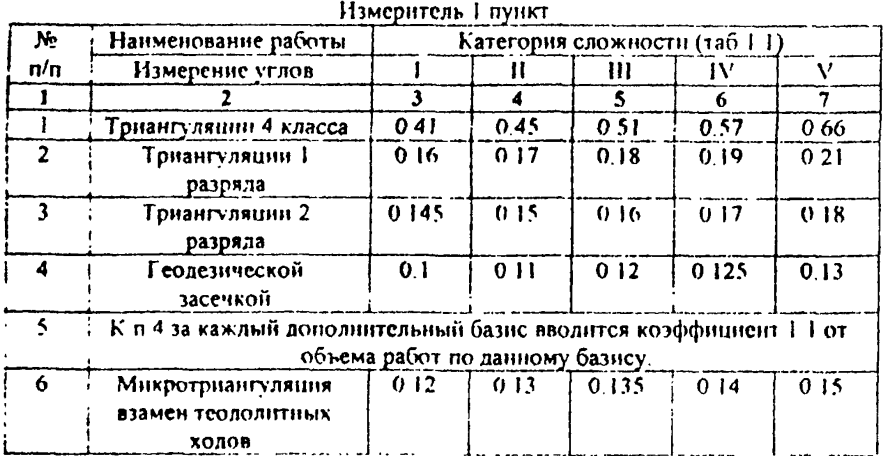

## Характеристики категорий сложности местности при проведении полевых работ (к табл. 1).

Ta6nuua 1 1

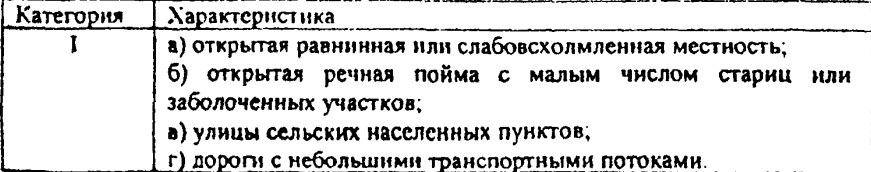

# $C_{\text{TD.8}}$

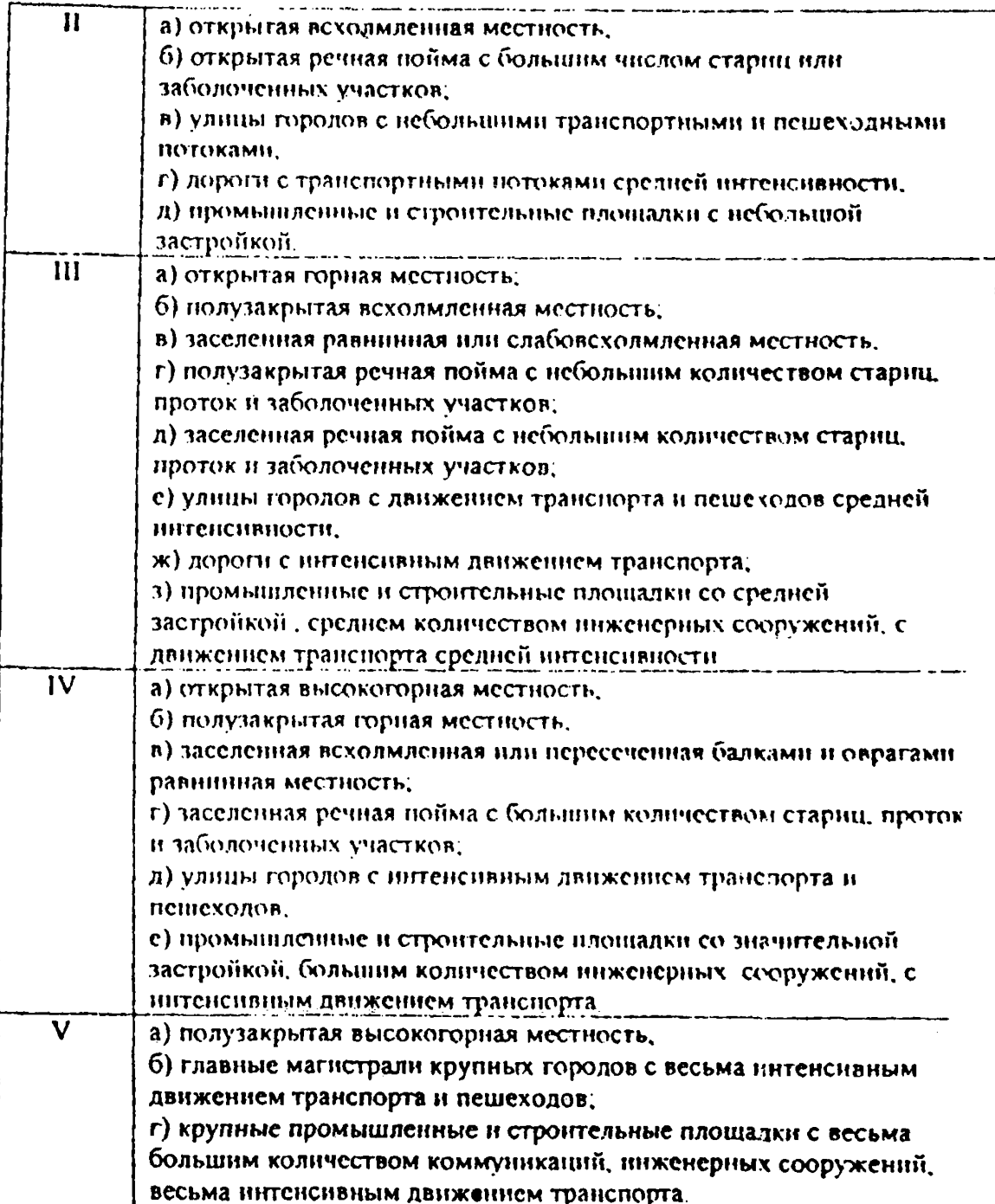

# ТРУДОЗАТРАТЫ В ЧЕЛ. ДН. НА ВСПОМОГАТЕЛЬНЫЕ ГАВОТЫ

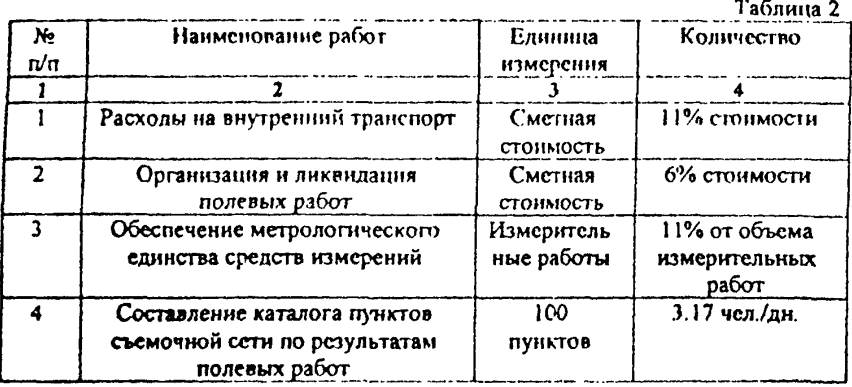

# ТРУДОЗАТРАТЫ В ЧЕЛ. ДН. НА ПРОВЕДЕНИЕ СТЕРЕОФОТОГРАММЕТРИЧЕСКОЙ СЪЕМКИ ФАСАДОВ И ИНТЕРЬЕРОВ

Таблица 3

## Измеритель - I базис фотографирования (стереопара)

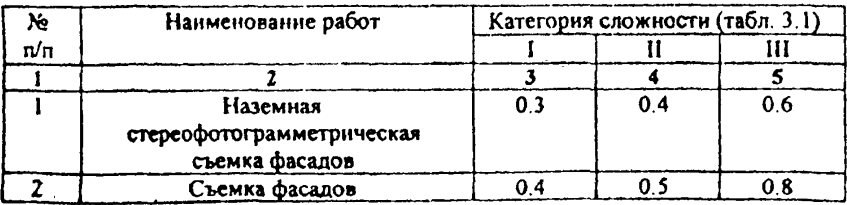

# $C_{\text{TD},10}$

# Характеристика категорий сложности сооружений

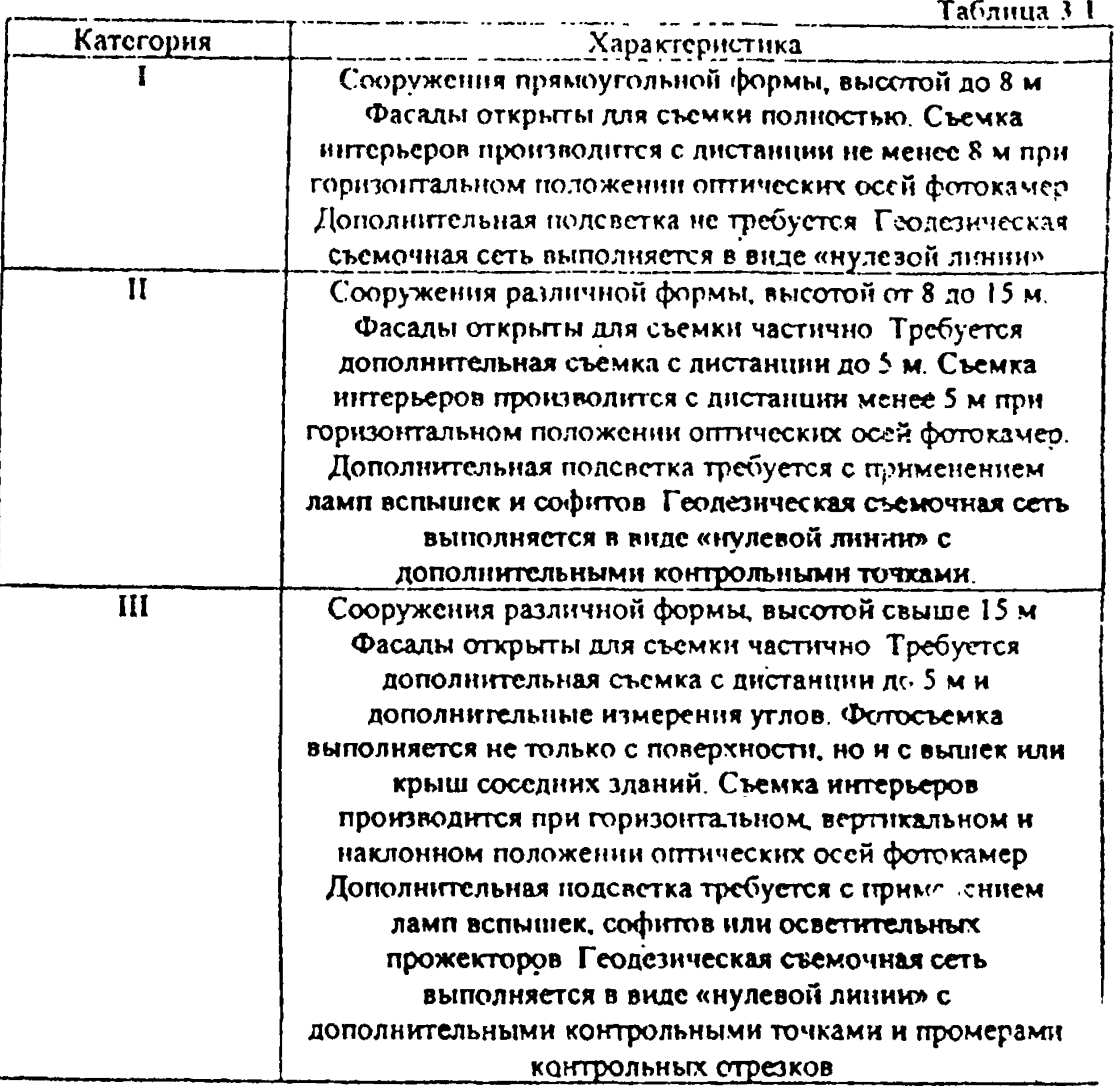

#### ТРУДОЗАТРАТЫ В ЧЕЛ. ДН. НА ПРОВЕДЕНИЕ ФОТОГРАМЕТРИЧЕСКОЙ СЪЕМКИ ФАСАЛОВ И **ИНТЕРЬЕРОВ**

Ta6nuua 4

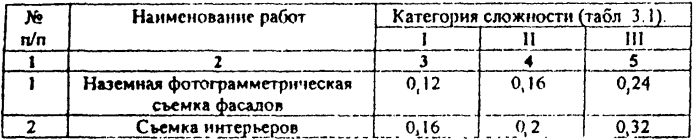

#### Измеритель - 1 точка фотографирования (фотоснимок)

#### 8.2. КАМЕРАЛЬНЫЕ РАБОТЫ

#### ТРУДОЗАТРАТЫ В ЧЕЛ. ЛН. НА ВЫЧИСЛЕНИЕ КООРЛИНАТ ТОЧЕК ФАСАЛОВ И ИНТЕРЬЕРОВ ПО РЕЗУЛЬТАТАМ ГЕОЛЕЗИЧЕСКИХ ИЗМЕРЕНИЙ (КАМЕРАЛЬНЫЕ РАБОТЫ)

Ta6mma 5

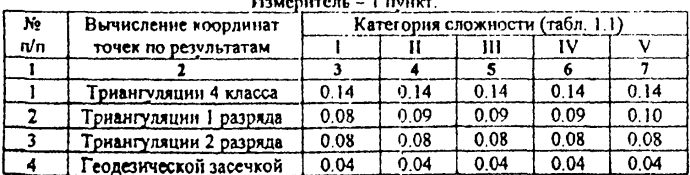

 $\mathbf{u}$  . The contract of  $\mathbf{u}$  and  $\mathbf{u}$ 

Стр.12

## ТРУДОЗАТРАТЫ В ЧЕЛ. ДН. НА СОСТАВЛЕНИЕ ОБМЕРНЫХ ЧЕРТЕЖЕЙ ФАСАЛОВ И НИТЕРЬЕРОВ НА **А Н А Л О Г О В Ы Х П Р И Б О Р А Х**

Таблица 6

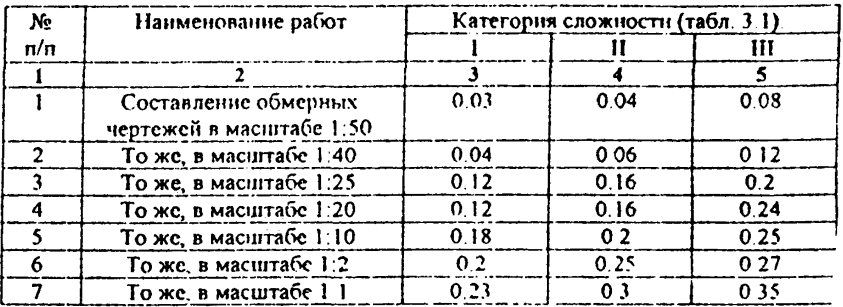

#### Измеритель - I кв. м. фасалз (интерьера)

#### **Характеристика категорий сложности фотоснимков**

Таблица 6

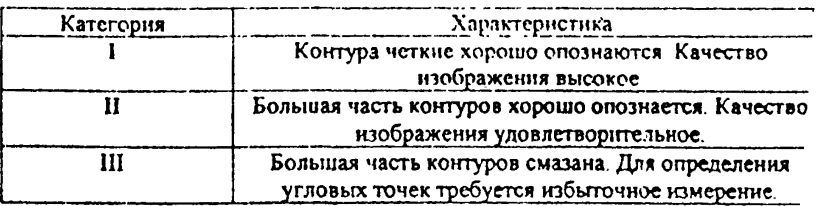

#### **ТРУДОЗАТРАТЫ В ЧБЛ..ДН. НА ИЗМЕРЕНИЕ КООРДИНАТ ТОЧЕК СНИМКОВ ДЛЯ АНАЛИТИЧЕСКОЙ ОБРАБОТКИ И ПОСТРОЕНИЯ ЦИФРОВЫХ МОДЕЛЕЙ**

Таблица 7

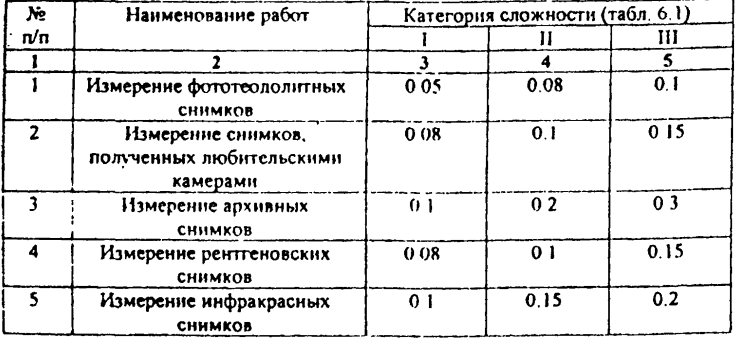

#### Измеритель - 10 точек снимка

#### Стр. 14

#### **8.3. АВТОМАТЕЗИРОВАННЫЕ МЕТОЛЫ ОБРАБОТКИ**

#### **ТРУДОЗАТРАТЫ В ЧЕЛ. ДИ. НА ПОСТРОЕНИЕ ЦИФРОВЫХ МОДЕЛЕЙ ПЛОСКИХ ОБЪЕКТОВ, ФАСАДОВ, ИНТЕРЬЕРОВ И ШАБЛОНОВ ПО КОМПЬЮТЕРИЗОВАННЫМ ТЕХНОЛОГИЯМ С ИСПОЛЬЗОВАНИЕМ СНИМКОВ**

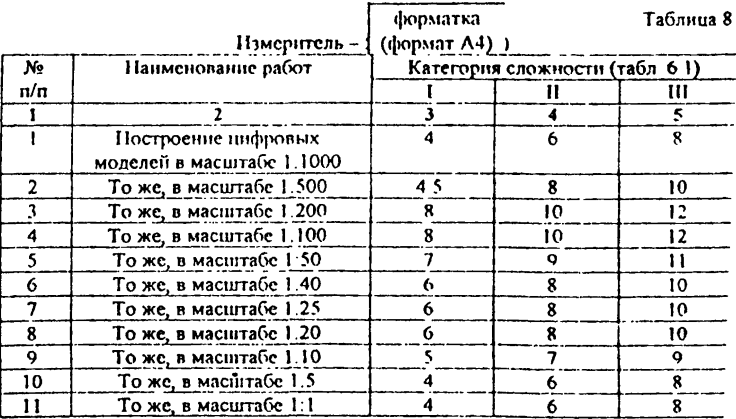

Примечание к таблицей. При построение объемных (трехмерных) цифровых моделей вводится повышающий коэффициент 8 2 к позициям таблицы 8.

#### **ТРУДОЗАТРАТЫ В ЧЕЛ. ДП. ПА ПОСТРОЕНИЕ ОБМЕРНЫХ ЧЕРТЕЖЕЙ ФАСАДОВ И ИНТЕРЬЕРОВ НО КОМПЬЮТЕРИЗОВАННЫМ ТЕХНОЛОГИЯМ С ПРИМЕНЕНИЕМ СНИМКОВ**

Таблица 9

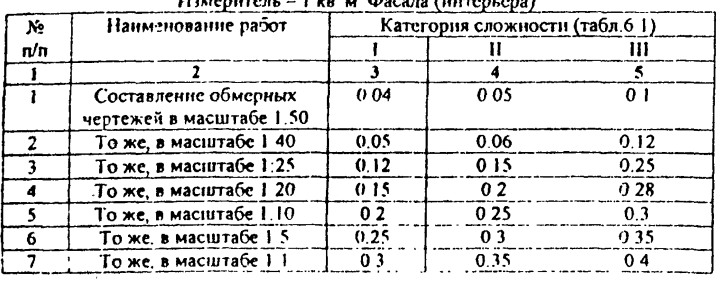

Измеритель *- I кв м* Фасада (интерьера)

#### **ТРУДОЗАТРАТЫ В ЧЕЛ. ДН. НА ПРЕОБРОЗОВАНИЕ И ВВОД ГРАФИЧЕСКОЙ ИНФОРМАЦИИ С ЧЕРТЕЖЕЙ В ЦИФРОВУЮ ФОРМУ ДЛЯ КОМПЬЮТЕРНОЙ ОБРАБОТКИ ИЛИ ХРАНЕНИЯ**

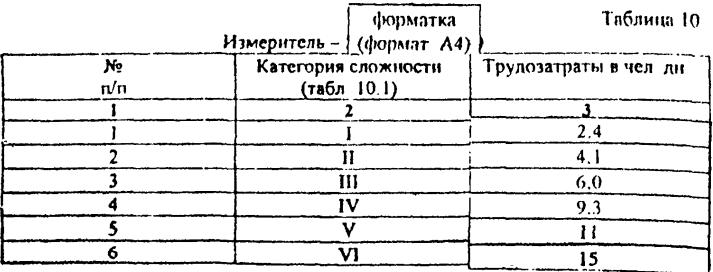

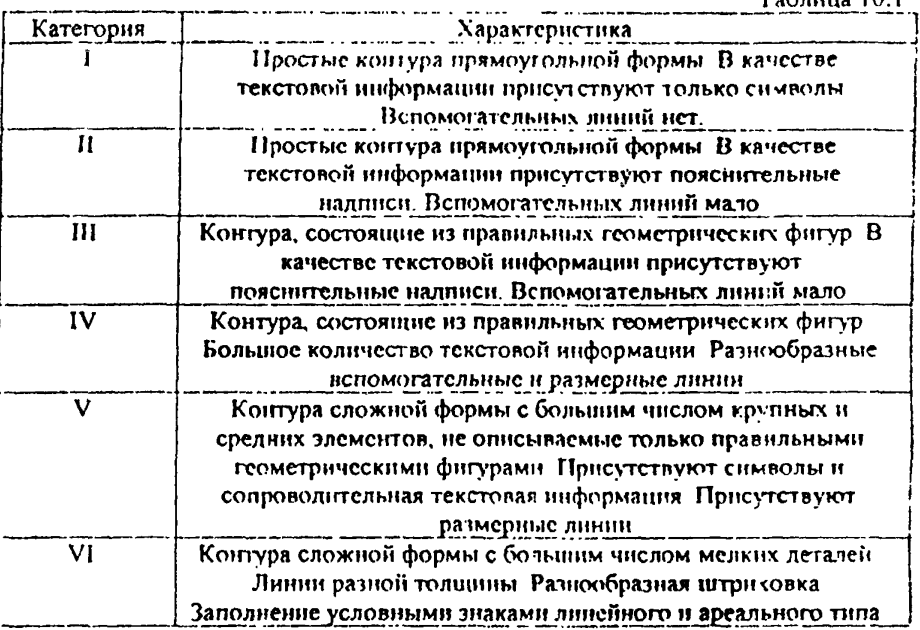

# ТРУДОЗАТРАТЫ В ЧЕЛ. ДН. НА ВВОД ТЕКСТОВОЙ ИНФОРМАЦИИ В ЭВМ, ВАЗЫ ДАННЫХ, АВТОМАТИЗМРОВАННЫЕ АРХИВЫ

Таблица 11 Трудозатраты  $N<sub>2</sub>$ Наименование работ Единица п/п измерения в чел. дн  $\frac{1}{4}$   $\frac{2}{4}$   $\frac{3}{4}$   $\frac{4}{4}$ 1 Ввод каталогов координат 100 точек 0 8 точек 2 Ввод текстовой информации 2000 символов 0 05форматка

Характеристики категорий сложности чертежей

Таблица 10.1

#### **ТРУДОЗАТРАТЫ В ЧЕЛ. ДН. НА АВТОМАТИЗИРОВАННЫЙ ВВОД ВИДЕОИНФОРМАЦИИ В ЭВМ, БАЗЫ ДАННЫХ, АВТОМАТИЗИРОВАННЫЕ АРХИВЫ**

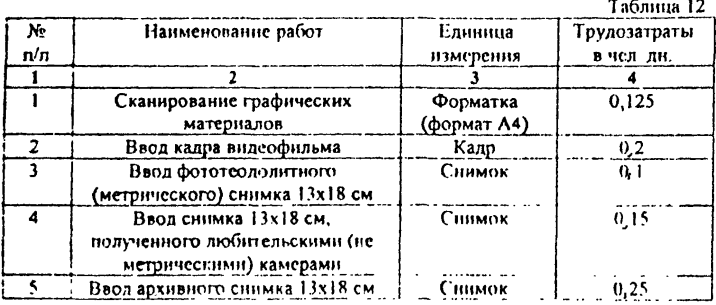

#### **ТРУДОЗАТРАТЫ В ЧЕЛ. ДН. НА ИРЕОБРОЗОВАИИЕ ВИДЕОИНФОРМАЦИИ ИЗ РАСТРОВОЙ (ВИДЕО ИЛИ ФОТОИЗОБРАЖЕНИЕ) В ВЕКТОРНУЮ ФОРМУ.**

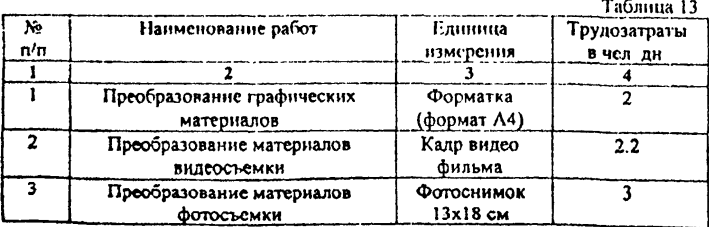

Grp. 17

Cip.18

## ТРУДОЗАТРАТЫ В ЧЕЛ. ДН. НА ВЫВОД ИНФОРМАЦИИ ИЗ ЭВМ, БАЗ ДАННЫХ, АВТОМАТИЗИРОВАННЫХ **А Р Х И В О В**

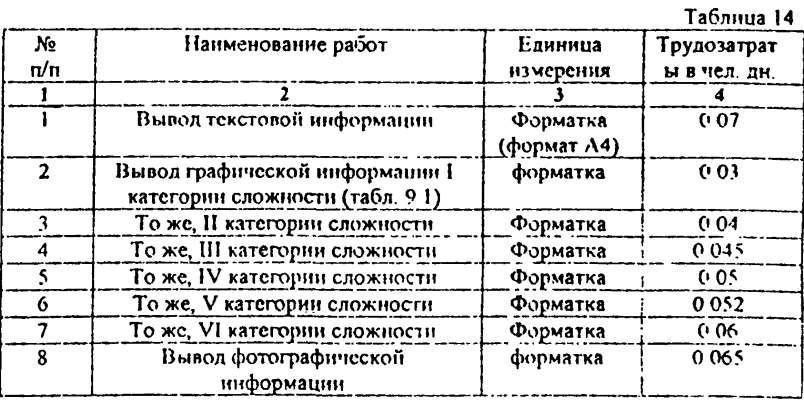

# ТРУДОЗАТРАТЫ В ЧЕЛ. ДН. НА ВЫЧИСЛИТЕЛЬНЫЕ РАБОТЫ ПРИ ПОМОЩИ ЭВМ

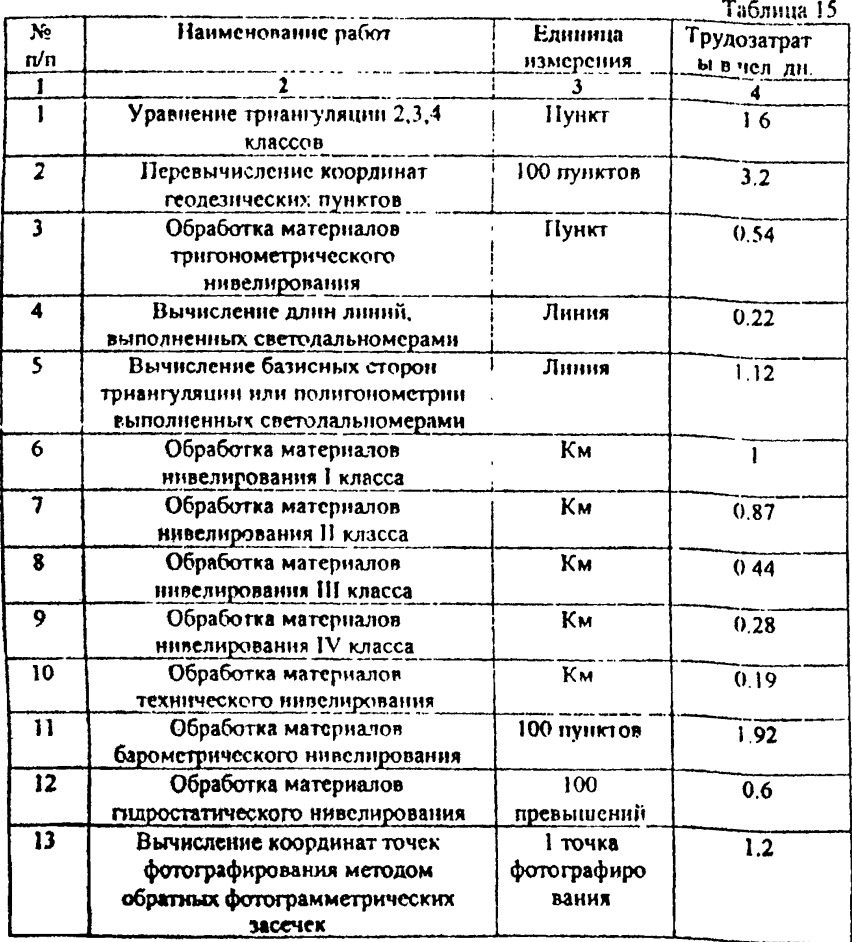

Стр.19

Стр.20

## ТРУДОЗАТРАТЫ В ЧЕЛ. ДН. НА ВЫЧИСЛЕНИЕ КООРДИНА<sup>1</sup> ТОЧЕК ОБЪЕКТОВ ПО ФОТОСШИМКАМ МЕТОЛОН **П Р Я М Ы Х Ф О Т О Г Р А М М Е Т Р И Ч Е С К И Х З А С Е Ч Е К**

Таблица 16

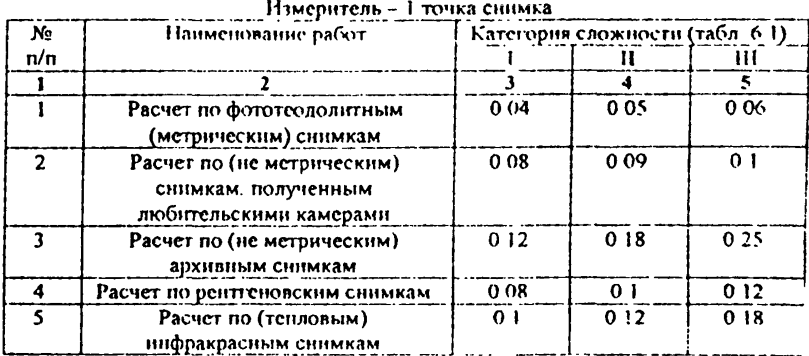

## ТРУДОЗАТРАТЫ В ЧЕЛ. ДН. НА ВЫЧИСЛЕНИЕ КООРДИНАТ ТОЧЕК ОБЪЕКТОВ ПО ФОТОСНИМКАМ **М ЕТ О Д О М А Н А Л И Т И Ч Е С К О Г О Т Р А Н С Ф О Р М И Р О В А Н И Я**

Таблииа 17

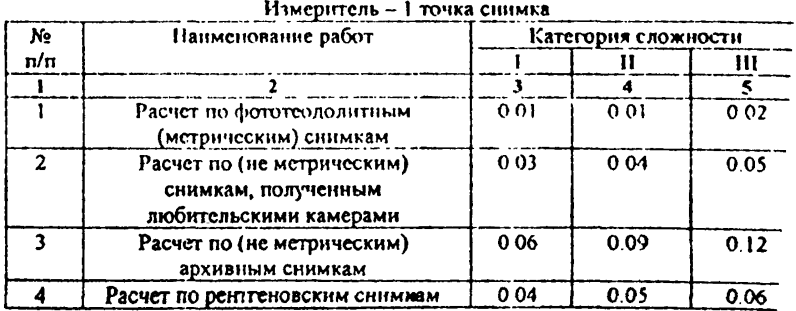

# **8.4 РАЗРАБОТКА ПРОГРАММНОГО ОБЕСПЕЧЕНИЯ**

## ТРУДОЗАТРАТЫ В ЧЕЛ. ЛН. НА РАЗРАБОТКУ ТЕХНИЧЕСКОГО ЗАДАНИЯ НА ПРОГРАММИРОВАНИЕ

Таблица 18

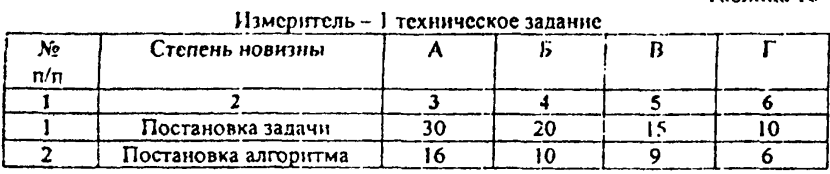

## Характеристика степени новизны разработки программ (к табл. 18,19,20,21)

Таблица 18.1

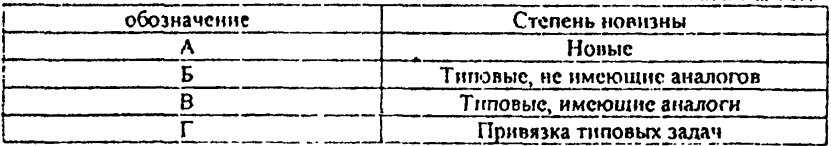

# ТРУДОЗАТРАТЫ В ЧЕЛ. ДН. НА РАЗРАБОТКУ ЭСКИЗНОГО ПРОЕКТА ПРОГРАММНОГО ПРОДУКТА

Таблица 19

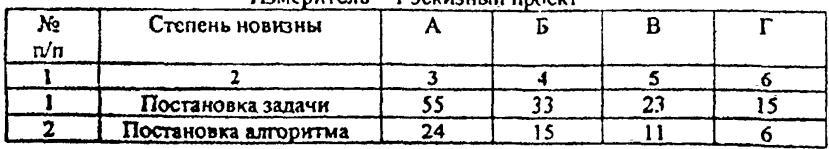

 $U_3$ 

 $Crp.22$ 

# ТРУДОЗАТРАТЫ В ЧЕЛ. ДН. НА ОТЛАЛКУ ПРОГРАММНОГО ПРОДУКТА

Таблица 20

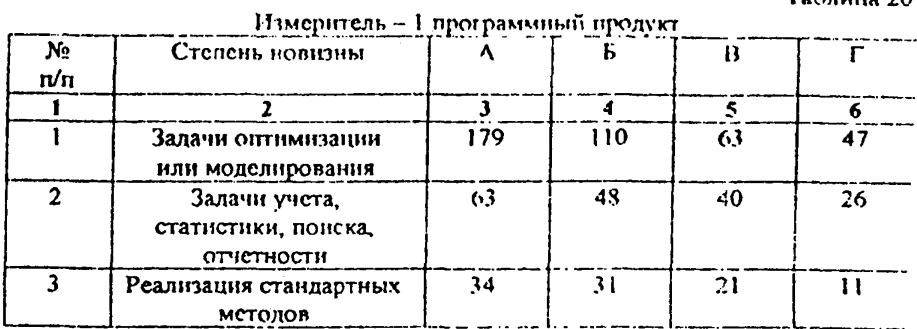

# ТРУДОЗАТРАТЫ НА ВНЕДРЕНИЕ ПРОГРАММНОГО ПРОДУКТА

Таблица 2

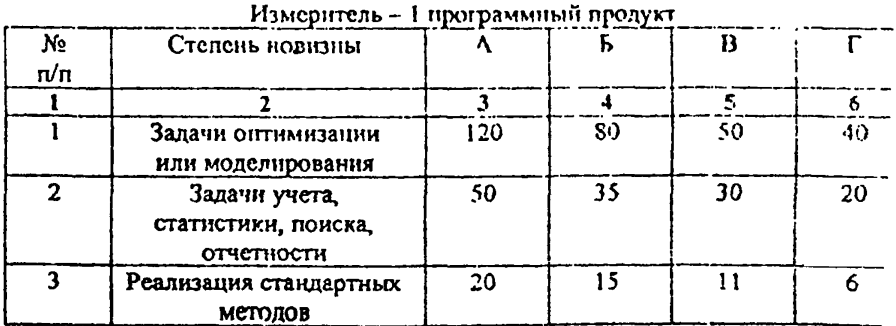

### Пояснение к применению таблиц 18.19.20.21

- 1. При необходимости согласования вида работ, указанного в таблицах 18.19 вводится коэффициент 1-1 к норматилу соответствующей таблицы
- 2. При необходимости авторского сощковождения программного продукта после его виспрения норма трудозатрат на каждый месяц социолождения (авторского надзова) определяется умножением комффициента 0.12 на используемый норматив из таблиц 21.
- $3.$  Пон  $pana6$ программного продукта на основе модернизации cymecroviomero трудозатрат определяется умножением норма коэффициента 0.2 на соответствующие нормативы из таблиц 18-21.
- Затраты связанные с юридическим обслуживанием, направленным на  $\ddot{ }$ охрану авторских прав на программную продукцию и пр. определяются тиножением коэффициента 0.2 на сумму трудозатрат, определяемую из таблин 18-21

# **8.5 РАЗНЫЕ РЛЬОГЫ**

#### **ТРУДОЗАТРАТЫ** *В ЧЕЛ.* **ДII. НА TOIЮГР АФОГКОДЕЗИ Ч ЕСКИ Е РА ПОТЫ**

Таблица 22

Измсрнтсль - 1 комплекс работ

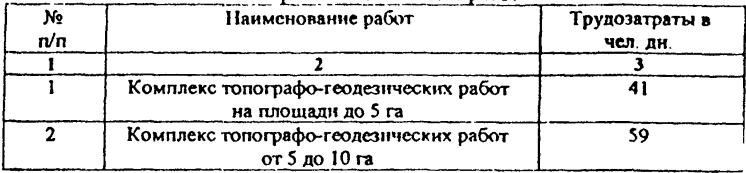

#### **ТРУДОЗАТРАТЫ В ЧЕЛ. ДИ. НА ИНЖЕНЕРНОГЕОЛОГИЧЕСКИЕ РАКОТЫ НА ОТДЕЛЬНОМ ПАМЯТНИКЕ**

Таблица 23

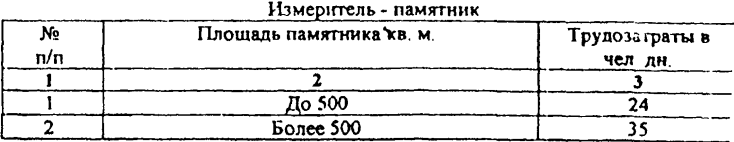

Таблица 24

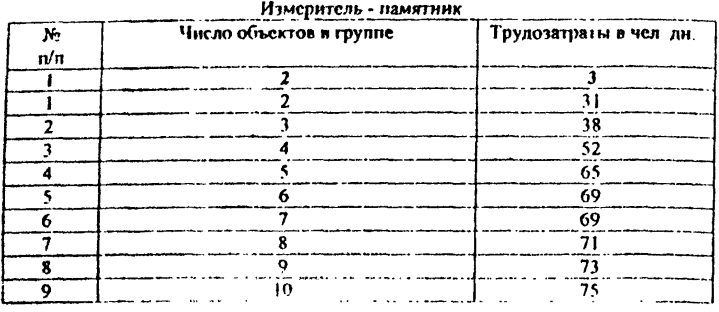

#### **ТРУДОЗАТРАТЫ В ЧЕЛ. ДН. НА СОСТАВЛЕНИЕ СТРОИТЕЛЬНОГО ПАСПОРТА ИА ОДИН ОЫ.ЕКТ РЕСТАВРАЦИИ**

Таблица 25

Измеритель - объект

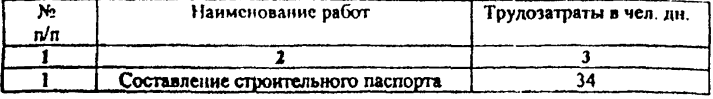

#### $Crp, 26$

# ТРУДОЗАТРАТЫ В ЧЕЛ. ДН. НА ИЗМЕРИТЕЛЬНУЮ<br>ФОТОФИКСАЦИЮ

Таблица 26

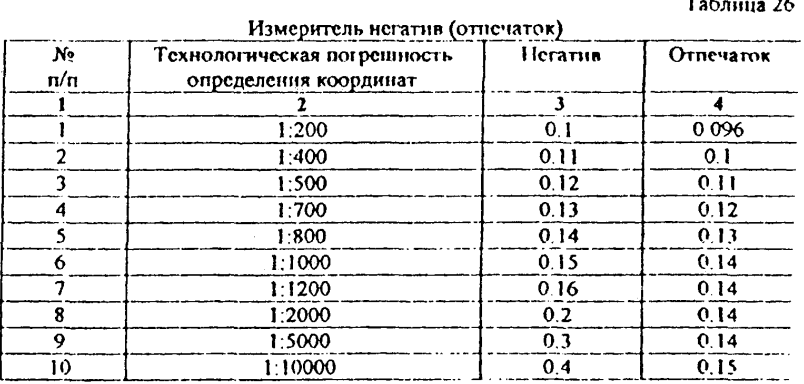

## 7. Краткий неречень используемых терминов.

Аналитическая обработка - математическая обработка фотограмметрических или геодезических нзмерений  $n<sub>115</sub>$ построения модели объекта при помощи компьютера.

Аналоговый прибор - фотограмметрический прибор для вычерчивания планов или чертежей в одном заданном масштабе на основе механического преобразования точек одной нары снимков в точки чертежа или плана.

Аналитический прибор - фотограмметрический прибор для построения модели (пифровой) объекта и хранения ес на машинных носителях на основе математической обработки данных, получаемых при измерении одного или нескольких снимков. В дальнейшем на основе полученной модели могут быть получены чертежи в нескольких масштабах.

Ареальный условный знак - знак, включающий контур с залникой или штриховкой

Архивный фотосинмок - фотосинмок с исизвестными параметрами съемки. Как правнло имеет низкие измерительные СВОЙСТВЭ

Векторная модель - модель снимка, чертежа или объекта, представленная как совокупность точек соединенных линиями. отображает только графическое (бинарное) изображение. Может быть построена на плоттере

Линейный условный знак - условный знак, построенный как совокупность отрезков линний, не имеющий штриховки или заливки.

Любительский (не метрический) фотоснимок - фотоснимок, полученный при помощи любительских камер. Имеет более высокие измерительные свойства, чем архивные, но более низкие. чем специальные фотограмметрические камеры.

Метрический снимок - снимок, полученный при помощи специальных высокоточных фотокамер (фототеодолиты, аэрофотокамеры, камеры для аэрокосмической съемки»- При съемке имеется возможность с высокой точностью устанавливать и определять параметры съемки. Имеет минимальные искажения изображения в геометрии изображения.

Программный продукт - программа или программный комплекс.

Растровая модель - модель снимка или чертежа, полученная при сканировании.

Трансформирование - преобразование фотоотпечатка для устранения перспективных искажений и для приведения чертежа к нужному масштабу.

Цифровая модель - информационная структура,<br>содержащая метрическую и вспомогательную части метрическую и вспомогательную части<br>часть служит для построения чертежей Метрическая часть служит для<br>Вепомогательная содержит информан ниформацию необходимую для моделирования или инженерных расчетов. Цифровая модель позволяет выводить различные чертежи частей и фрагментов

объекта в различных масштабах.<br>Пифровая фотокамера - фотокамера. Цифровая Фотокамера - фотокамера, в которой изображение фиксируется на цифровой элемент (матричный или линейный). Это даст возможность хранить изображение в цифровом виде и записывать их непосредственно в компьютер

# Содержание

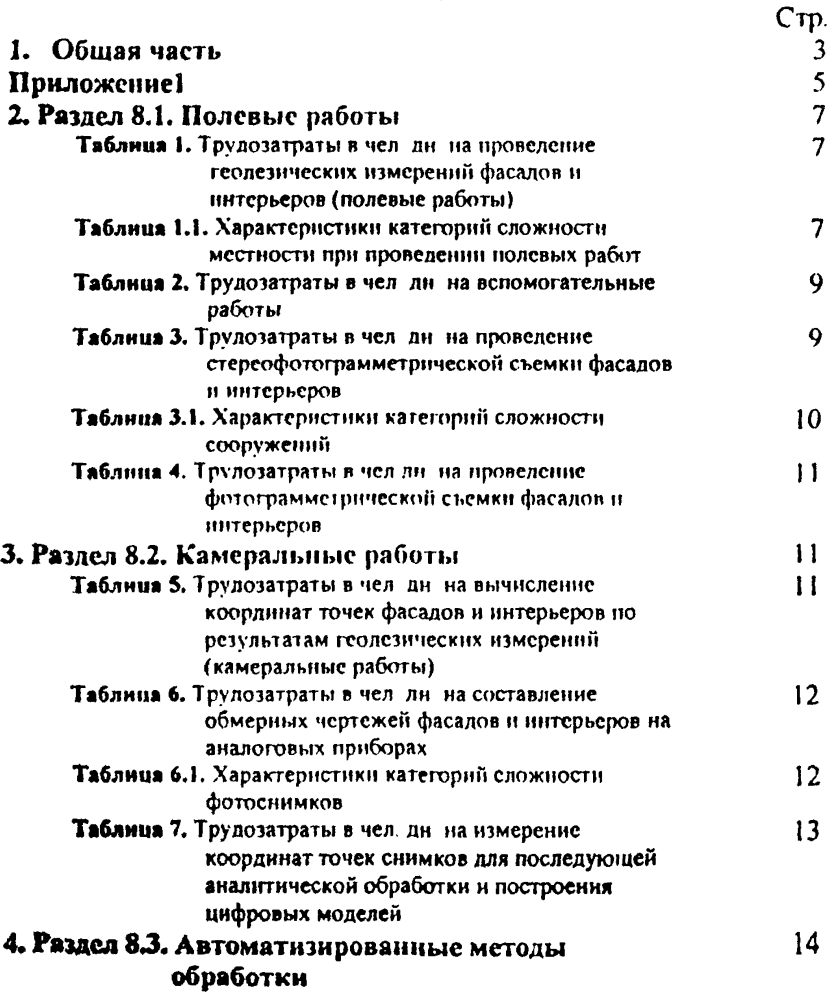

# *C rp JO*

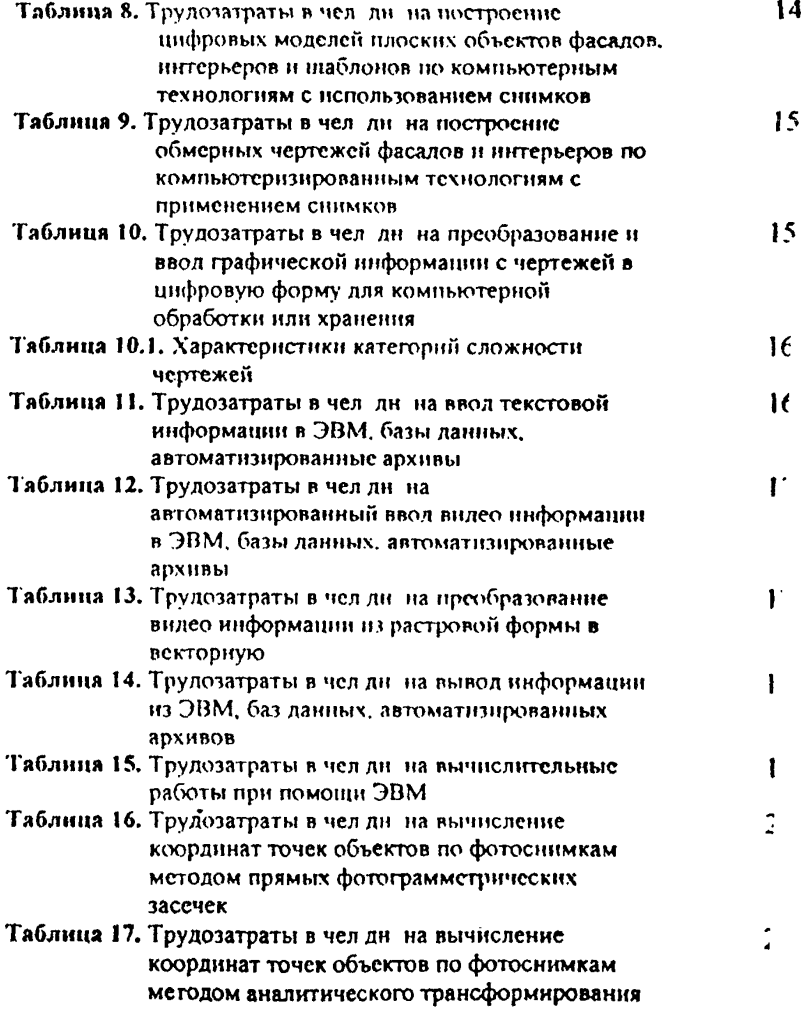

 $Ctp[3]$ 

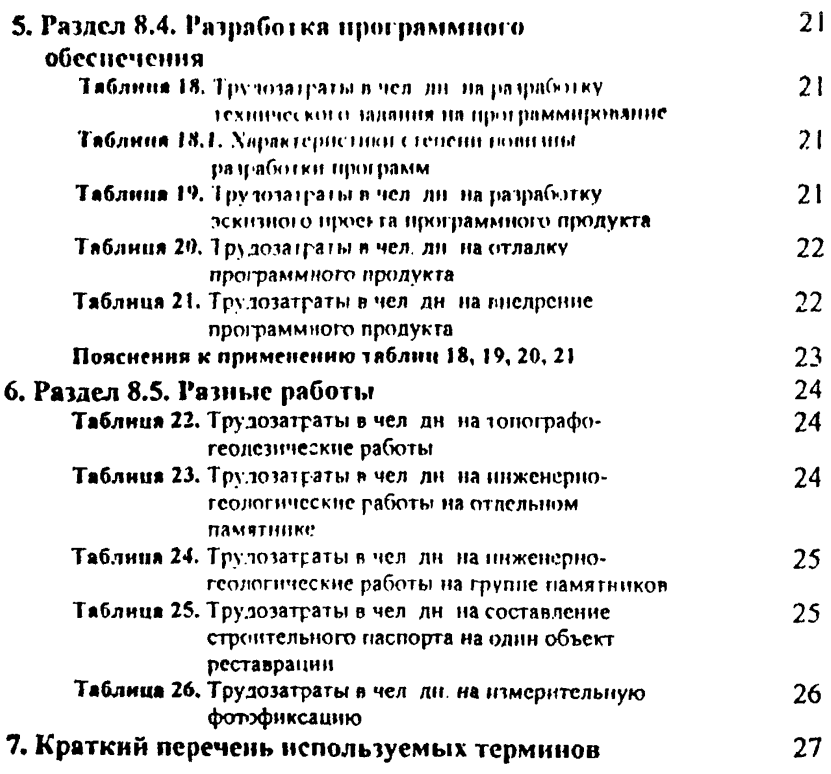

 $4.05.06 - 93$